## **Un semplice esempio di sistema dinamico "caotico".**

Questa prima sezione introduttiva è tratta dal mio libro *Dai giochi agli algoritmi. Un'introduzione non convenzionale all'informatica*, Edizioni Kangourou Italia, Milano, 2012, pp. 162-165 ( [http://www.kangourou.it](http://www.kangourou.it/) ).

Dall'avvento del computer, la matematica è sempre più usata, e anche "costruita", con l'aiuto di questo prodigioso strumento. Ma in che cosa davvero ci aiuta il computer? Essenzialmente, in ogni attività che richiede l'analisi, il calcolo, la elaborazione e la memorizzazione (permanente) di grandi quantità di dati (numerici o simbolici), il tutto in tempi accettabili. Proprio in questo senso, un apporto fondamentale è stato dato dal computer allo studio di quei *sistemi dinamici* che, pur sotto semplici apparenze, nascondono spesso una notevole complessità.

Negli anni '80 del Novecento, l'evoluzione degli elaboratori elettronici – e in particolare delle loro potenzialità grafiche – segnò l'inizio di nuove tecniche matematiche nell'ambito di una nuova area di ricerca, quella della *dinamica caotica*. Sebbene gran parte della matematica coinvolta in questo settore sia ardua e astratta almeno quanto quella in altri campi di ricerca, la bellezza intrinseca delle strutture che ne derivano può essere mostrata in immagini spettacolari prodotte direttamente su uno schermo da un calcolatore; sicché molte idee sono state perfino "rubate" alla matematica e all'ingegneria per essere usate nei film di fantascienza o di animazione!

Ma andiamo in ordine cronologico. Verso la metà dell'Ottocento, il matematico belga Pierre François Verhulst (1804-1849) formulò un modello di sviluppo di una *popolazione con tasso di crescita variabile*. Se indichiamo con *x*<sup>0</sup> la quantità iniziale di popolazione e con *x<sup>n</sup>* la quantità di popolazione dopo *n* anni, allora il tasso di crescita durante l'anno (*n* +1)-esimo è

$$
r = \frac{x_{n+1} - x_n}{x_n}
$$

Se *r* si mantiene *costante* anno dopo anno, allora questa equazione è valida per ogni *n*, e quindi si ricava una *legge dinamica lineare*:

$$
x_{n+1} = (1+r)x_n
$$

(lineare in quanto  $x_{n+1}$  è proporzionale a  $x_n$ , qui moltiplicata per la costante 1+*r*). Ne deriva una crescita *esponenziale*, tipica di molti fenomeni della vita reale, almeno limitatamente a certi intervalli di tempo; infatti:

$$
x_1 = (1+r)x_0
$$
  
\n
$$
x_2 = (1+r)x_1 = (1+r)^2 x_0
$$
  
\n
$$
x_3 = (1+r)x_2 = (1+r)^3 x_0
$$

$$
x_n = (1+r)^n x_0
$$
  
...

Ad esempio, *r* = 1 corrisponde a una crescita del 100% annuo, cioè la quantità di popolazione raddoppia ogni anno; ovviamente, se *r* è negativo la popolazione tenderà a estinguersi.

Il modello proposto da Verhulst tiene conto di una quantità massima possibile di popolazione, che indichiamo con *X*, e assume inoltre che il tasso di crescita sia *variabile*, dipendendo dalla quantità di popolazione, e precisamente sia espresso da

$$
r\left(1-\frac{x_n}{X}\right)
$$

con *r* costante reale positiva; si osservi che il tasso di crescita tende a zero all'avvicinarsi della quantità di popolazione a *X*. La legge dinamica che si ottiene è

$$
x_{n+1} = \left[1 + r\left(1 - \frac{x_n}{X}\right)\right] x_n
$$

ossia:

 $\overline{a}$ 

$$
x_{n+1} = (1+r)x_n - \frac{r}{X}x_n^2 \tag{1}
$$

Questa equazione (ricorrente), detta *logistica*, è *non lineare*, poiché *xn*+1 dipende (anche) dal *quadrato* di *xn*.

Se  $r < 2$  e  $x_0$  $x_0 < \frac{1+r}{x}$ *r*  $\langle \frac{1+r}{2}X, \text{ allora la popolazione si evolverà fino a stabilizzarsi sulla.}$ quantità *X*, spesso detta *capacità portante*. Supponendo di *non* partire con  $x_0 = X$ (che è un *punto fisso* della trasformazione, l'altro è 0), proviamo ad aumentare il *parametro r* : se *r* non supera 1, l'evoluzione arriva velocemente al regime *X* ; quando *r* è compreso tra 1 e 2, vi giunge con fluttuazioni attorno a *X* stesso, e per *r* = 2 la convergenza è assai lenta.

Nel 1963, il meteorologo Edward Norton Lorenz − famoso per il suo "attrattore strano" − si accorse che per *r* > 2 il modello di Verhulst descrive certi aspetti dei flussi turbolenti; e proprio da qui in avanti si iniziano a osservare i fenomeni più interessanti…

Si veda la figura alla pagina successiva. Nel diagramma (detto di *biforcazione*) più grande, per il cui calcolo si è assunto  $X = 1$ ,<sup>1</sup> sono riportati (in ordinata) i valori sui quali *x* oscilla *a regime raggiunto*, al variare del parametro *r* (in ascissa) da 1.9 a 3.0.

<sup>1</sup> Ciò è plausibile se *x* rappresenta la *densità di popolazione* (rispetto a una fissata estensione di territorio), anziché la quantità di popolazione assoluta!

In breve, quando *r* supera 2 il processo si stabilizza su un'oscillazione regolare tra due valori (dipendenti da *r*, ma non dalla *condizione iniziale x*0), a circa 2.45 inizia una ricorrenza ciclica di quattro valori, a circa 2.545 incomincia un ciclo di otto valori, a circa 2.565 il ciclo raddoppia ancora giungendo a sedici valori; i raddoppiamenti continuano sempre più rapidamente, fintanto che, in prossimità di 2.57, l'effetto di duplicazione si verifica un numero *infinito* di volte: non vi sono più oscillazioni di periodo finito a regime, e il comportamento del sistema dinamico diviene *caotico*.

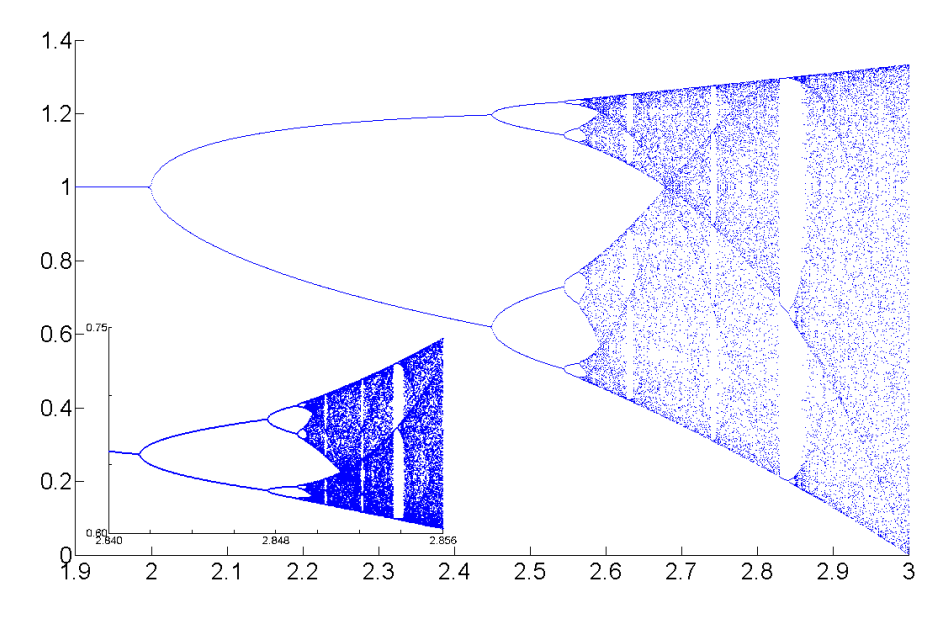

Detto con altre parole, in questo *range* del parametro, il sistema non ha un "regime" costituito da un'oscillazione periodica (e calcolabile), bensì la popolazione evolve secondo oscillazioni non periodiche (e irregolari, imprevedibili), in modo fortemente dipendente sia dal valore del parametro *r* stesso, sia pure dalla condizione iniziale *x*0. Tuttavia, all'interno del caos, inizia presto a riemergere un ordine, "autoriproduzione" compresa: le "regioni caotiche" in cui vanno a cadere i valori della variabile  $x$  si dimezzano in numero – questa volta con frequenza sempre minore – all'aumentare di *r* ; inoltre, ad esempio, poco prima di 2.83, improvvisamente compare un ciclo di tre valori, e poi attorno al valore centrale si ripete – in "scala" ridotta, ma evidente – un processo di raddoppiamento analogo a quello sopra descritto. Il diagramma più piccolo riportato in figura rappresenta un dettaglio (ingrandito) del primo (e cioè il rettangolo da 2.840 a 2.856, in ascissa, e da 0.60 a 0.75, in ordinata), allo scopo di illustrare questo fenomeno di "autoriproduzione". Un'osservazione doverosa sui valori numerici sopra espressi con tre o quattro cifre

significative: la sensibilità alle condizioni iniziali, unita alle differenze di precisione tra le diverse macchine, fa sì che da computer diversi (pur con algoritmi ugualmente accurati o addirittura identici) sia assai improbabile ottenere lo stesso risultato!

Val quindi la pena di rammentare che, in questo contesto, il termine "caotico" non ha nulla da spartire con "casuale": indica semplicemente un'elevata sensibilità dell'evoluzione del sistema alle condizioni iniziali (il cosiddetto "effetto farfalla"), e dunque l'inevitabile, intrinseca, inattendibilità della sua analisi al computer, almeno da un certo momento in poi, persino nel caso in cui il modello matematico rispecchi alla perfezione la realtà e la simulazione parta da dati precisi.

In altre parole, piccole variazioni dello stato iniziale o dei parametri del sistema possono portare a evoluzioni nel tempo notevolmente differenti. A riprova, nel sistema visto, si fissi  $r = 2.8$  e si confrontino le evoluzioni che partono da  $x_0 = 0.5$  e  $da x_0 = 0.500001$ , protraendosi per almeno una cinquantina di passi.

È perciò facile intuire la difficoltà nonché la mole di calcoli che comportano, ad esempio, la messa a punto e l'esercizio di un efficace sistema per le previsioni meteorologiche (sotto tali aspetti, tra i più complessi che esistano al mondo), e come queste − nel lungo periodo − diventino comunque inutili.

*Problema 1.* Fissati  $X = 1$  e  $x_0 = 0.5$ , rappresentare graficamente l'andamento di x per diversi valori di *r*, e precisamente: 1.6 e 2.3 (per 19 passi), 2.5 (per 59 passi), 2.56, 2.6, 2.83 e 2.845 (per 79 passi).

Se, a regime raggiunto, *x* ha un andamento periodico, con periodo di *T* passi, si dice che *x* ha periodo *T*. Possibilmente, individuare il periodo nei casi considerati.

*Problema 2.* Ricostruire entrambi i diagrammi della figura a p. 3, assumendo *X* = 1 e *x*<sup>0</sup> = 0.1, e prefissando un numero opportuno di suddivisioni del *range* considerato per il parametro *r*.

Per ogni valore di *r* considerato, simulare l'andamento di *x* per un numero di passi sufficiente (ad esempio qualche migliaio, ma anche poche centinaia bastano a soddisfare la richiesta), riportando poi in ordinata i valori assunti da *x* negli ultimi 100 passi.